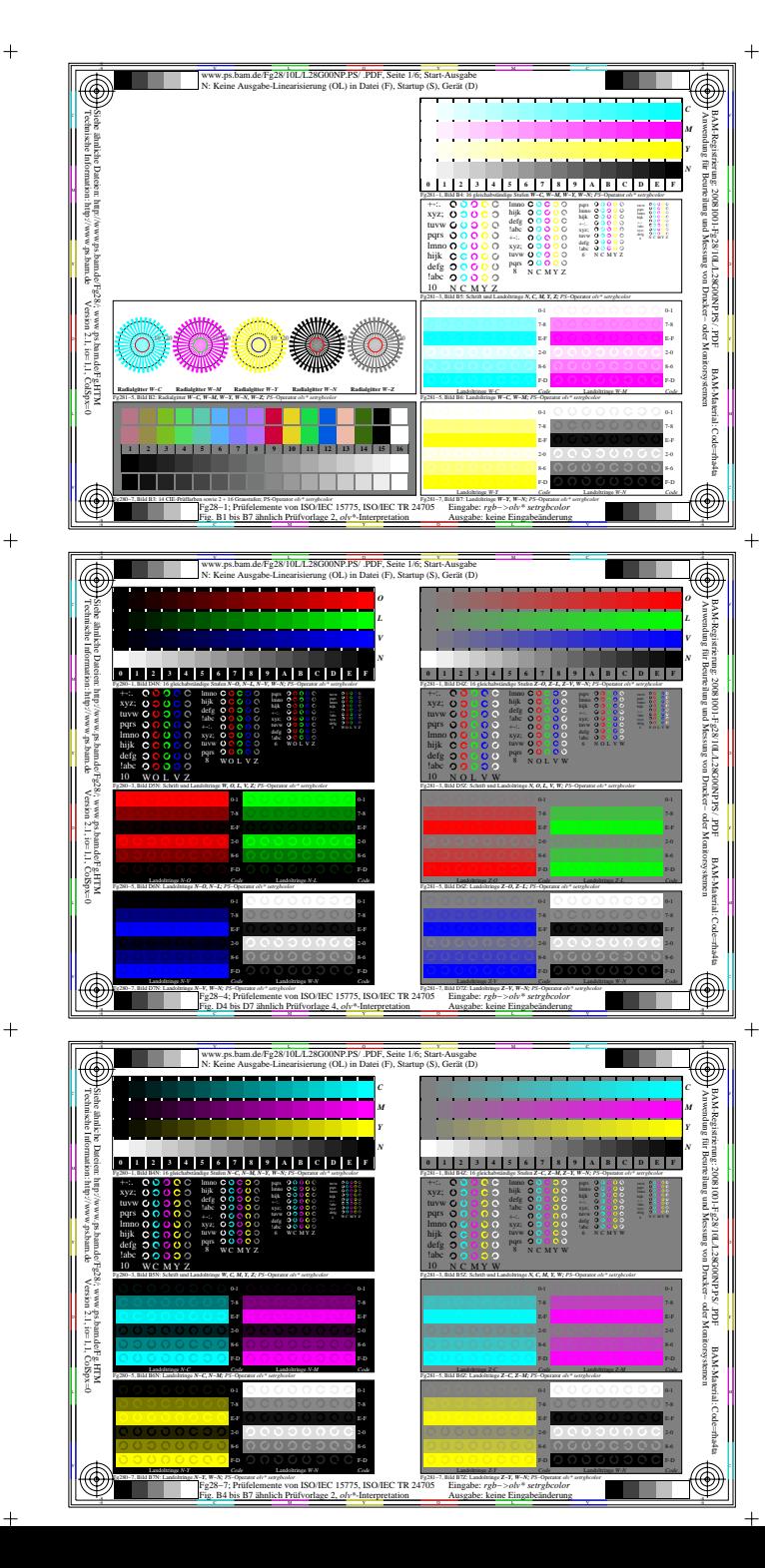

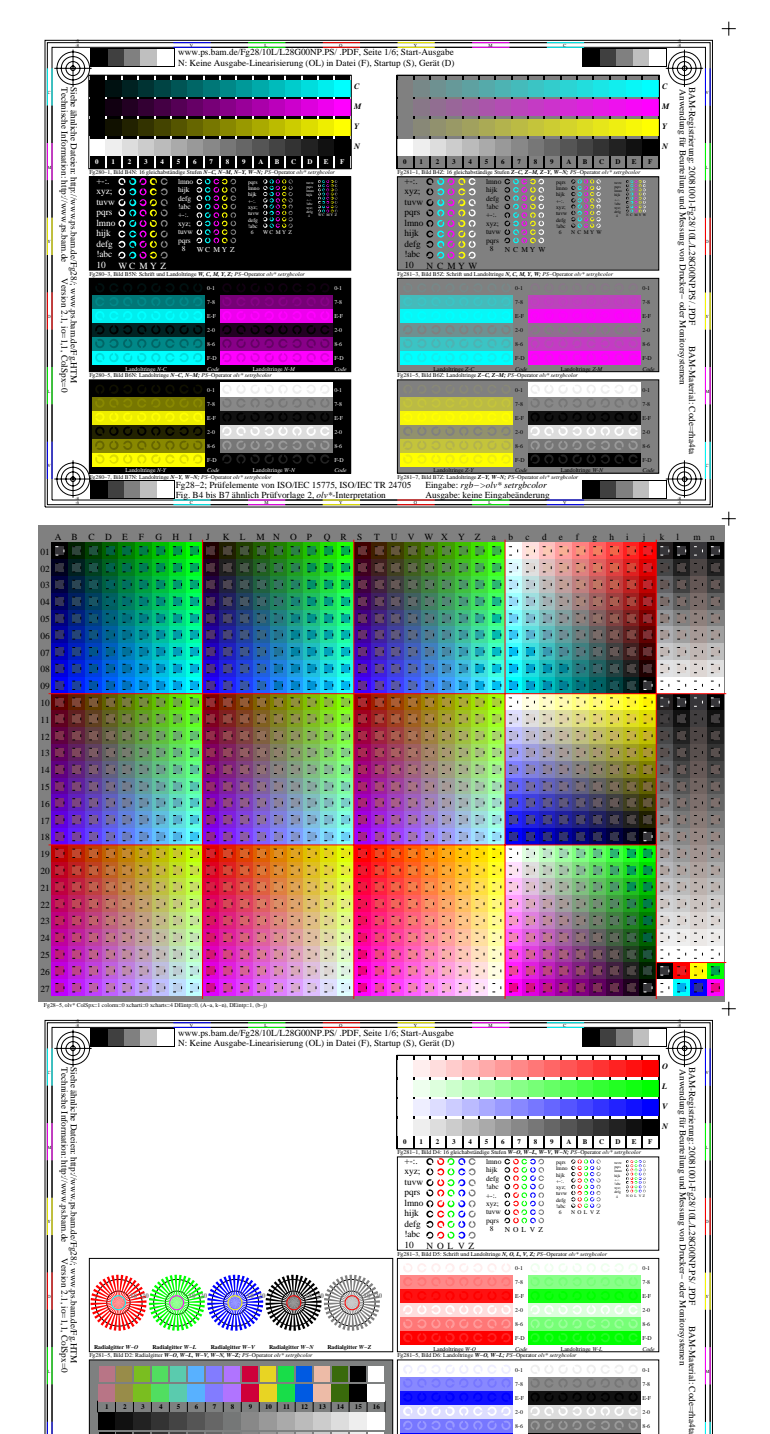

Fg28−8, olv\*

-6

**Radialgitter** *W−O*

Fg281−5, Bild D2: Radialgitter *W−O, W−L, W−V, W−N, W−Z; PS*−Operator *olv\* setrgbcolor* 

**Radialgitter** *W−V*

 **1 2 3 4 5 6 7 8 9 10 11 12 13 14 15 16**

**Radialgitter** *W−N*

C M Y O Fg28−8; Prüfelemente von ISO/IEC 15775, ISO/IEC TR 24705 Fig. D1 bis D7 ähnlich Prüfvorlage 4, *olv\**-Interpretation

**Radialgitter** *W−Z*

Fg280−7, Bild D3: 14 CIE-Prüffarben sowie 2 + 16 Graustufen; PS-Operator *olv\* setrgbcolor* Fg281−7, Bild D7: Landoltringe *W−V, W−N; PS*−Operator *olv\* setrgbcolor* 

V C

L M

Fg281−5, Bild D6: Landoltringe *W−O, W−L; PS*−Operator *olv\* setrgbcolor*  F-D

> E-F 7-8

F-D

E-F 7-8 0-1

> $\bigcirc$ -6

-Mai<br>H

Landoltringe *W-L Code*

Landoltringe *W-N Code*

Landoltringe *W-O Code*

Landoltringe *W-V Code*

Eingabe: *rgb* Ausgabe: keine Eingabeänderung

**Radialgitter** *W−L*

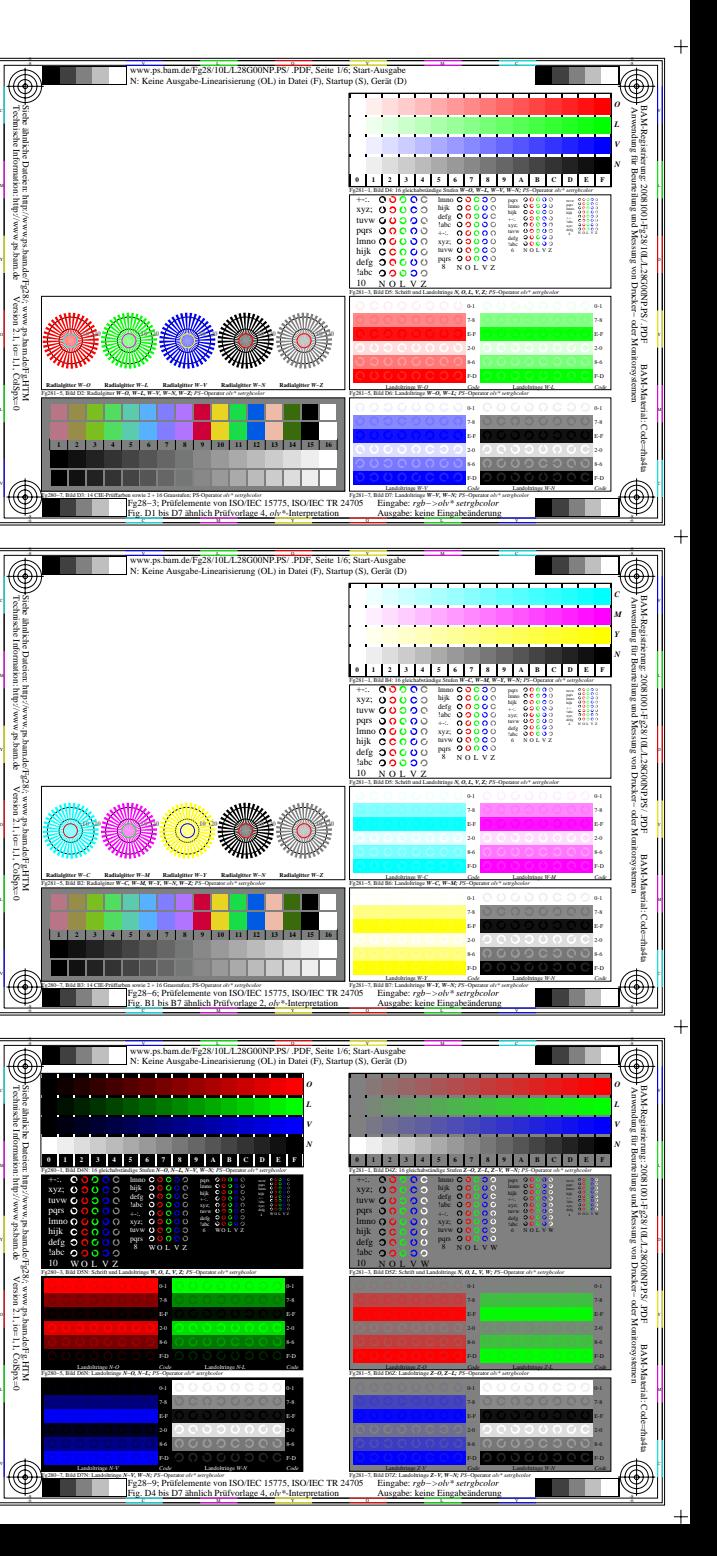

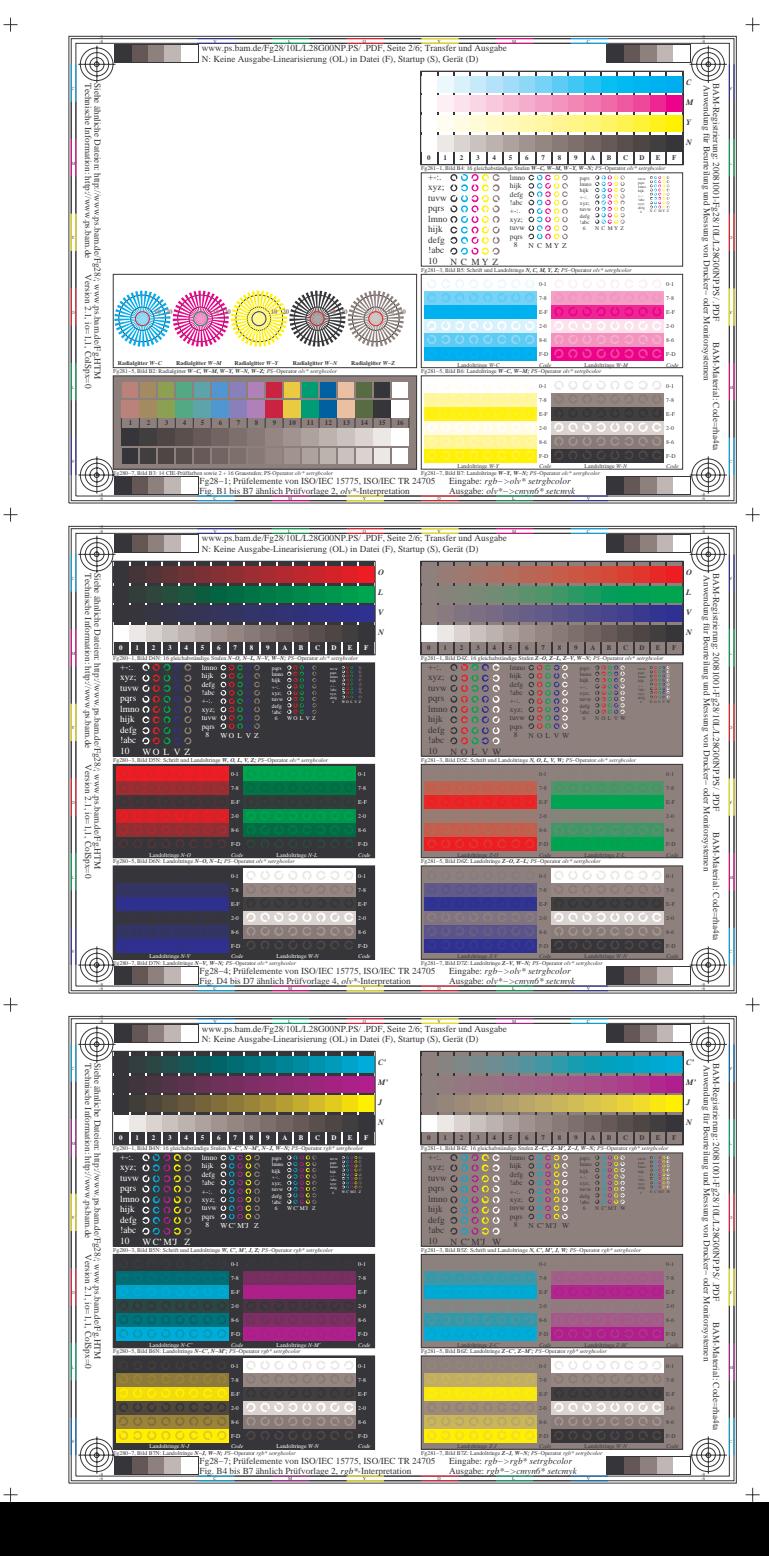

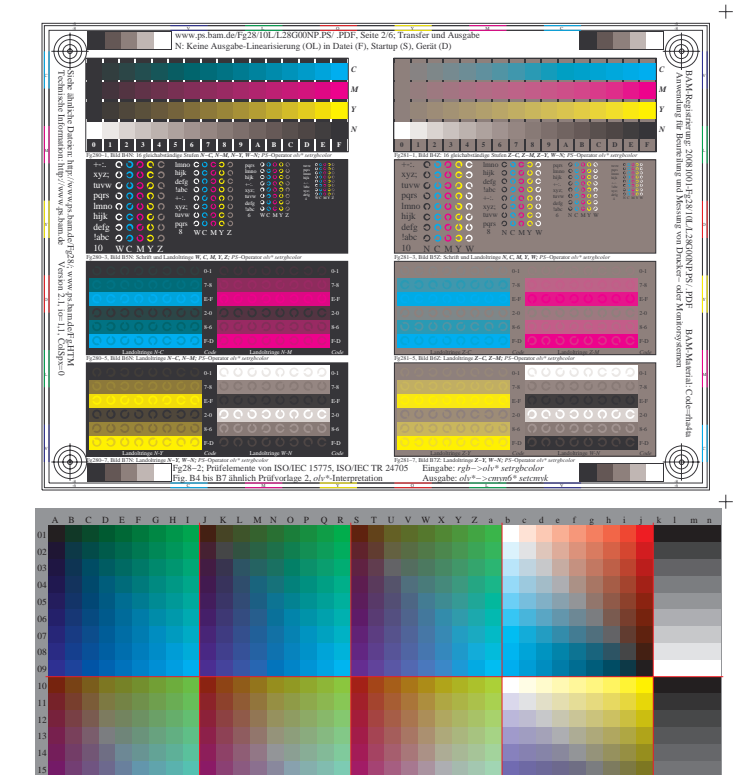

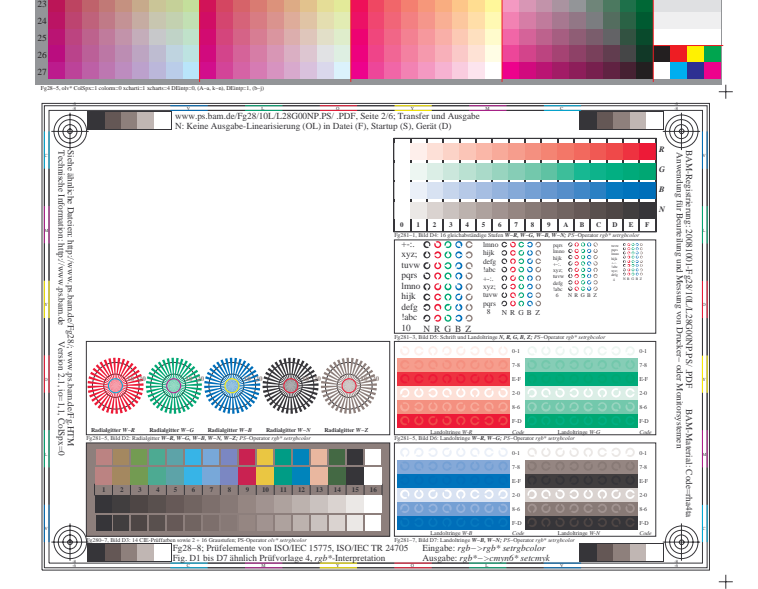

18 20

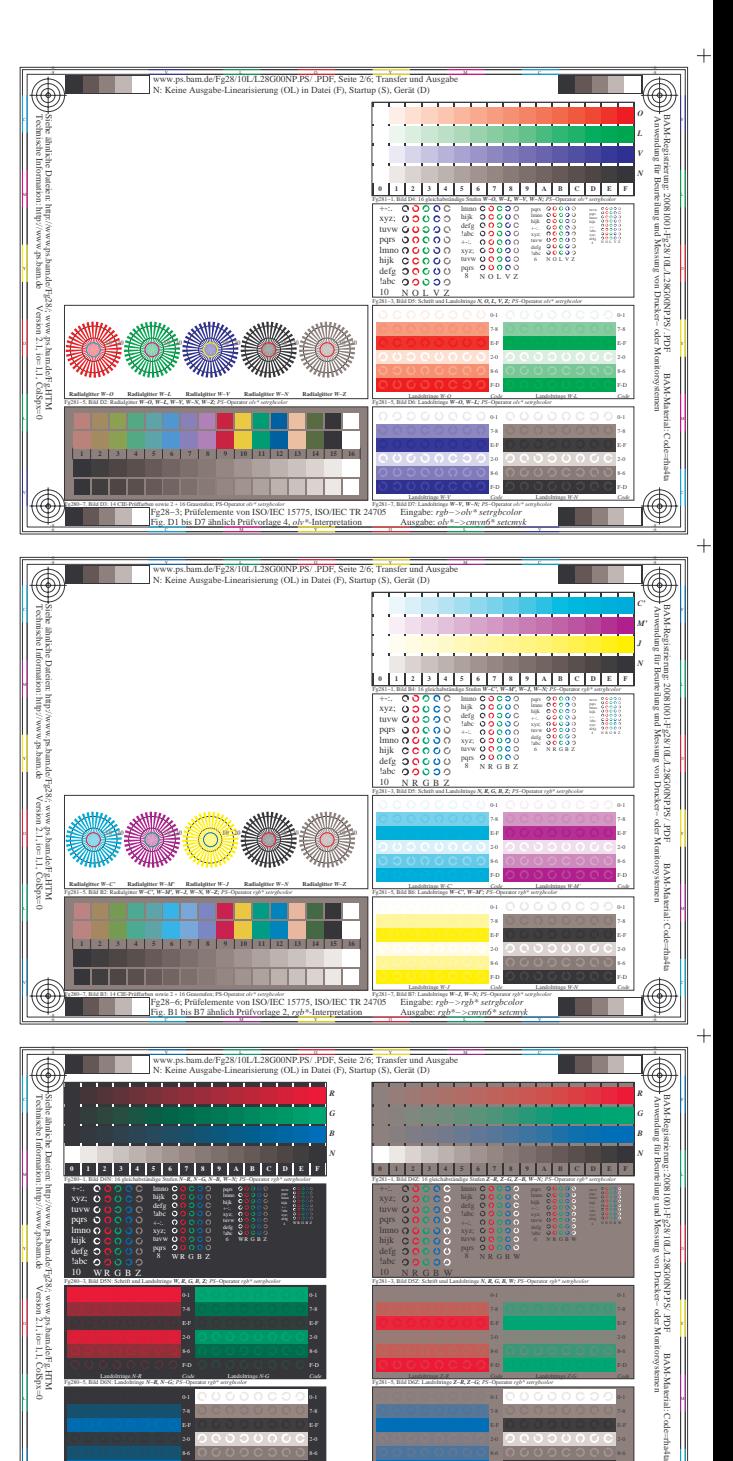

 $\bigcirc$ <u>a sa sa</u> C M Y O Fg28−9; Prüfelemente von ISO/IEC 15775, ISO/IEC TR 24705 Fig. D4 bis D7 ähnlich Prüfvorlage 4, *rgb\**-Interpretation Eingabe: *rgb−>rgb\* setrgbcolor* Ausgabe: *rgb\*−>cmyn6\* setcmyk*

Landoltringe *W-N Code*

Landoltringe *Z-B Code*

Fg28−9, rgb\* Fg280−7, Bild D7N: Landoltringe *N−B, W−N; PS*−Operator *rgb\* setrgbcolor*  Fg281−7, Bild D7Z: Landoltringe *Z−B, W−N; PS*−Operator *rgb\* setrgbcolor* 

V C

LI PITTI MARINI MARINI MARINI LI ULUVU U VIDI NI TANI MILI MILI U MILI U U U U U U U U U U U U U U U

Landoltringe *W-N Code*

E-F

E-F

 $\mathbb{R}$ 

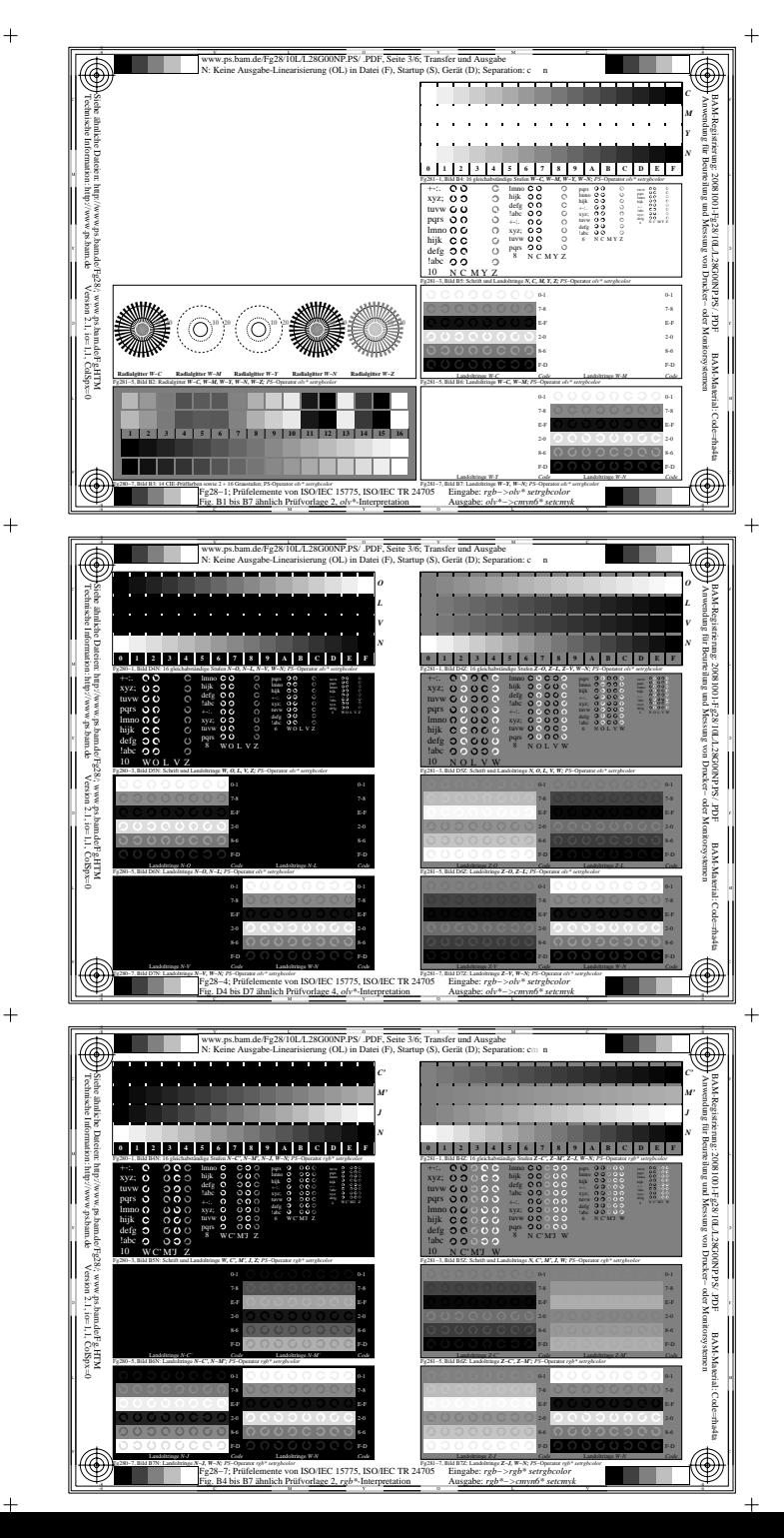

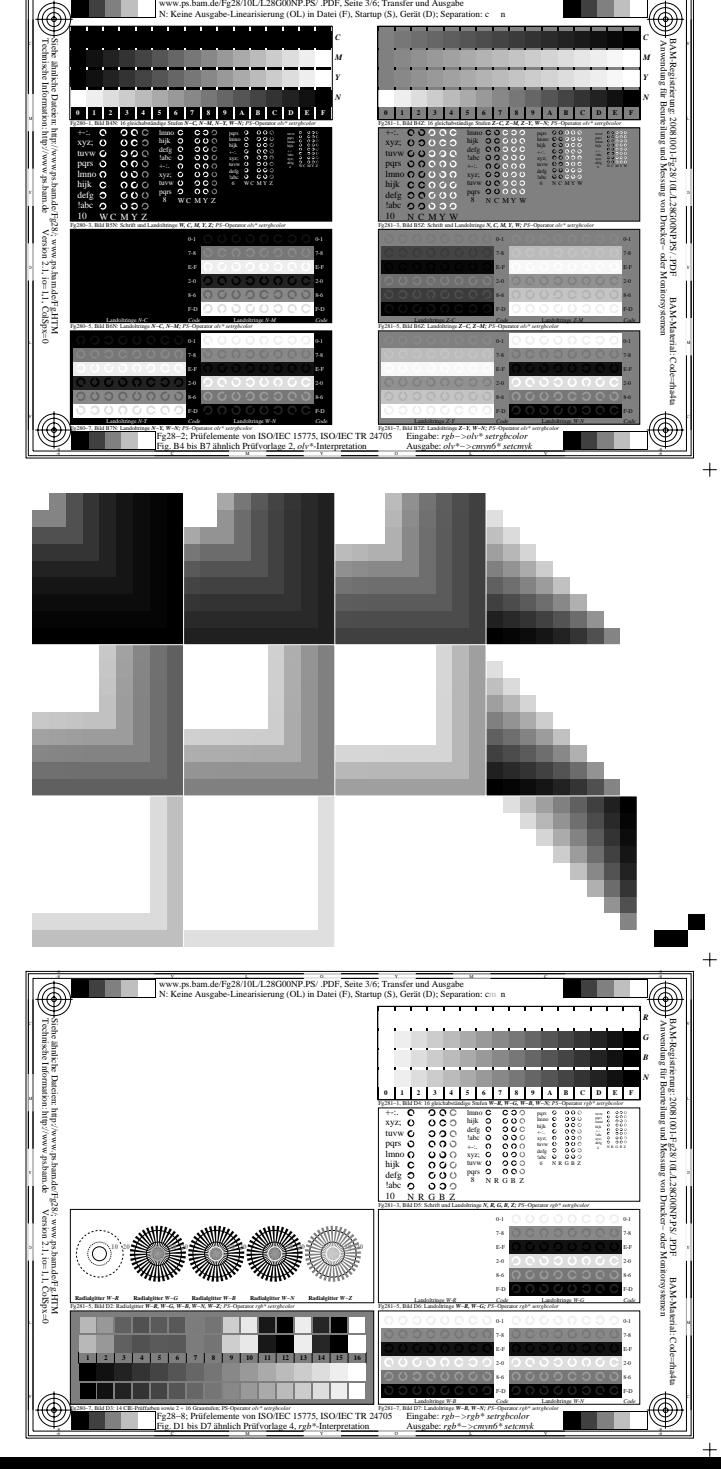

 $\frac{1}{\sqrt{P}}$  PS<sup>o</sup> PDF

www.ps.bam.de/Fg28/10L/L28G00NP.PS/ .PDF, Seite 3/6; Transfer und Ausgabe<br>N: Keine Ausgabe-Linearisierung (OL) in Datei (F), Startup (S), Gerät (D); Separation: c = n

-8

a sa T

-8

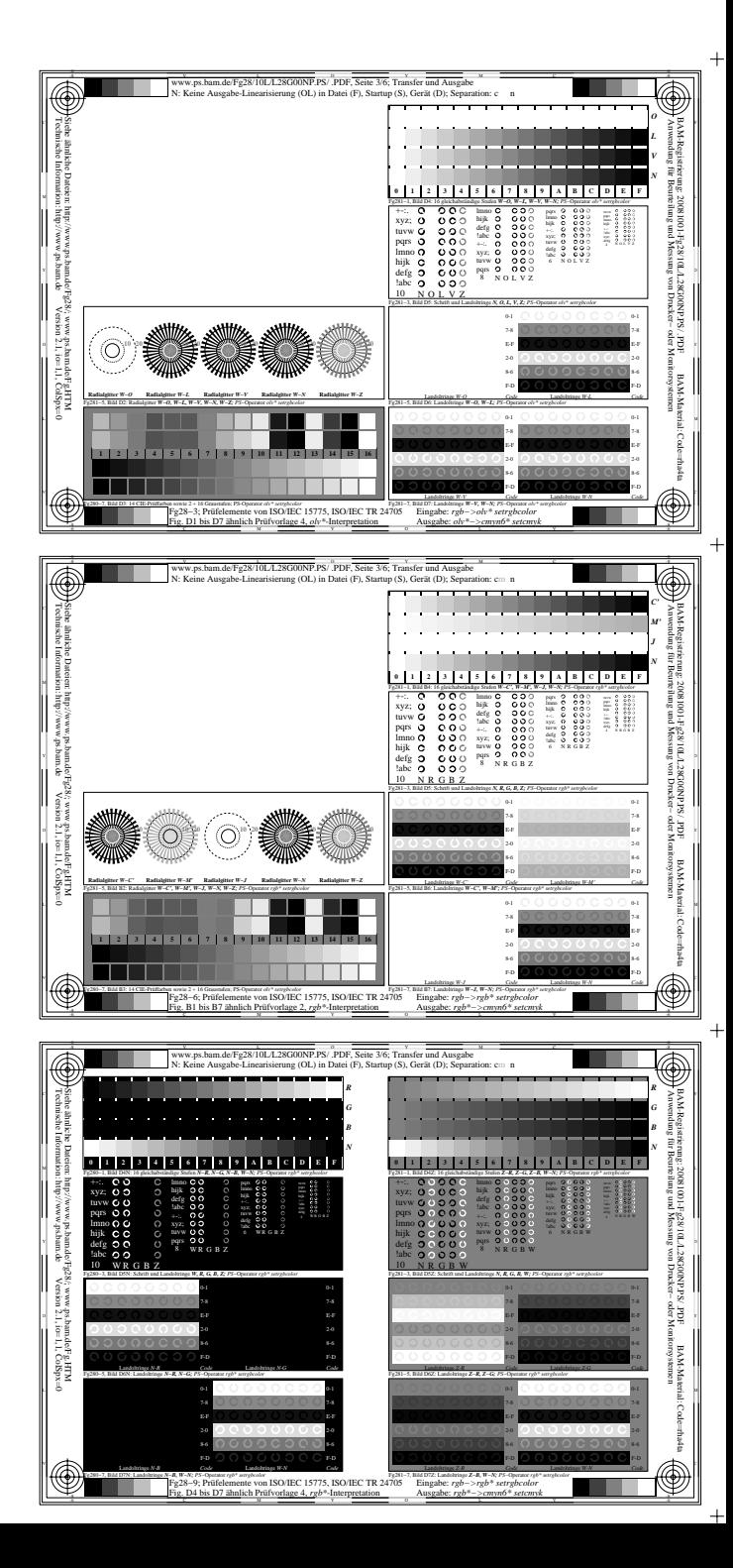

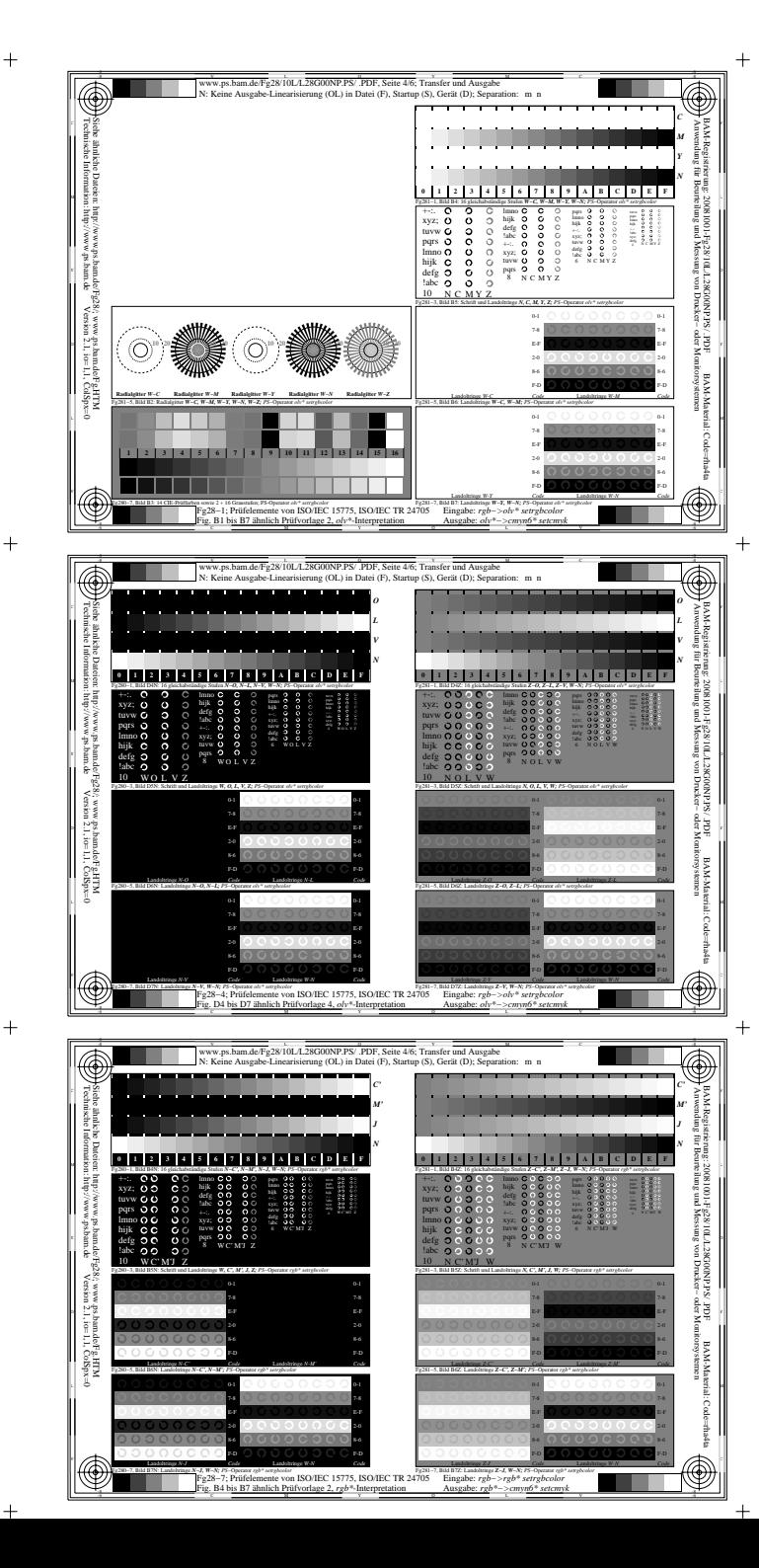

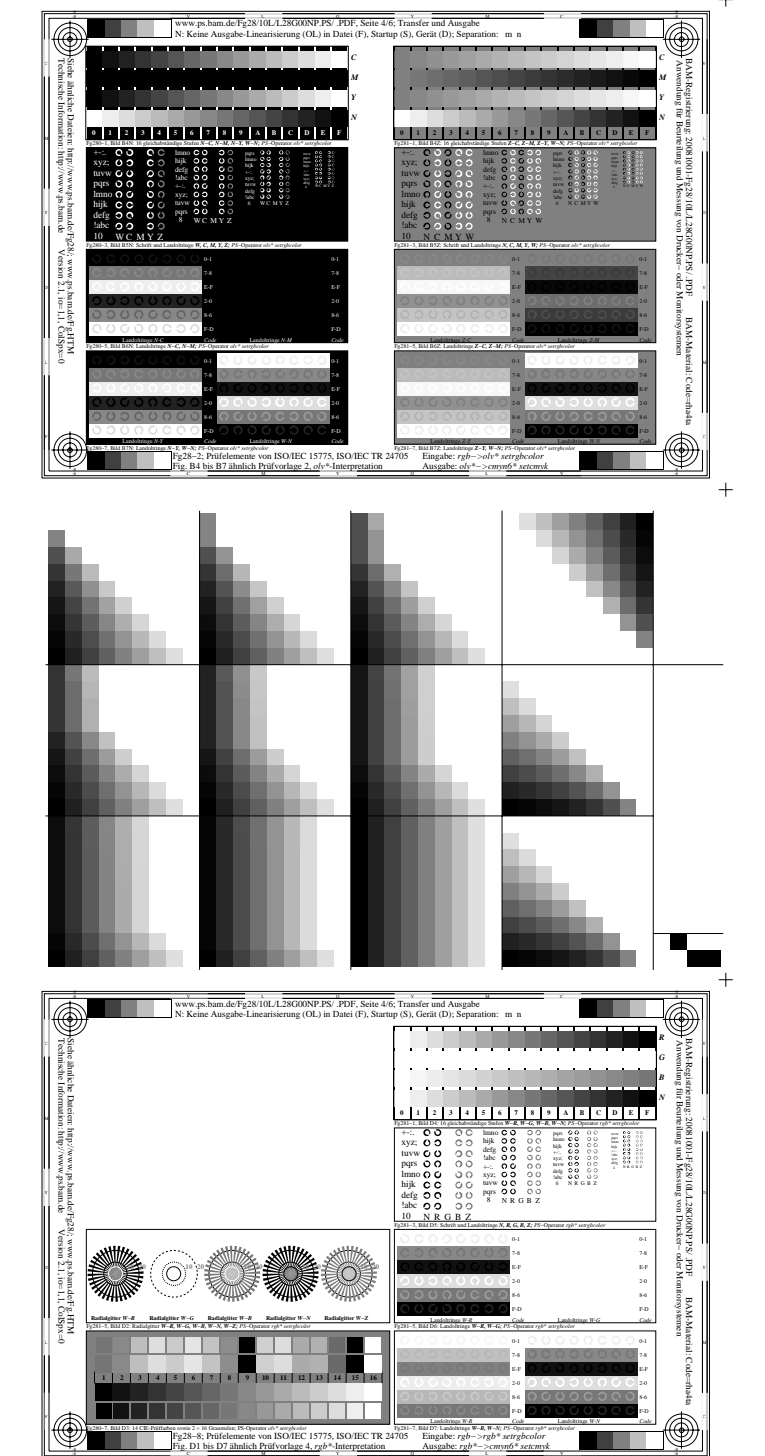

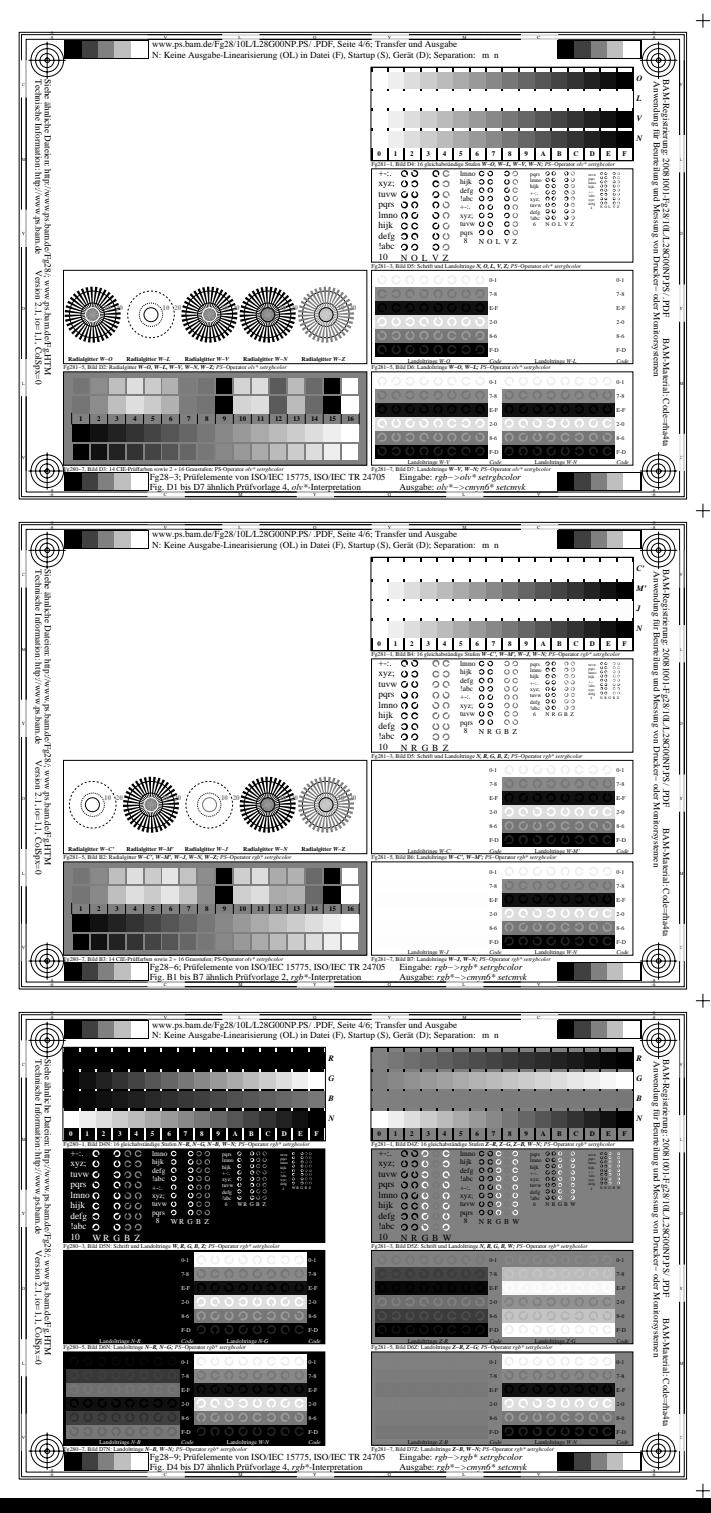

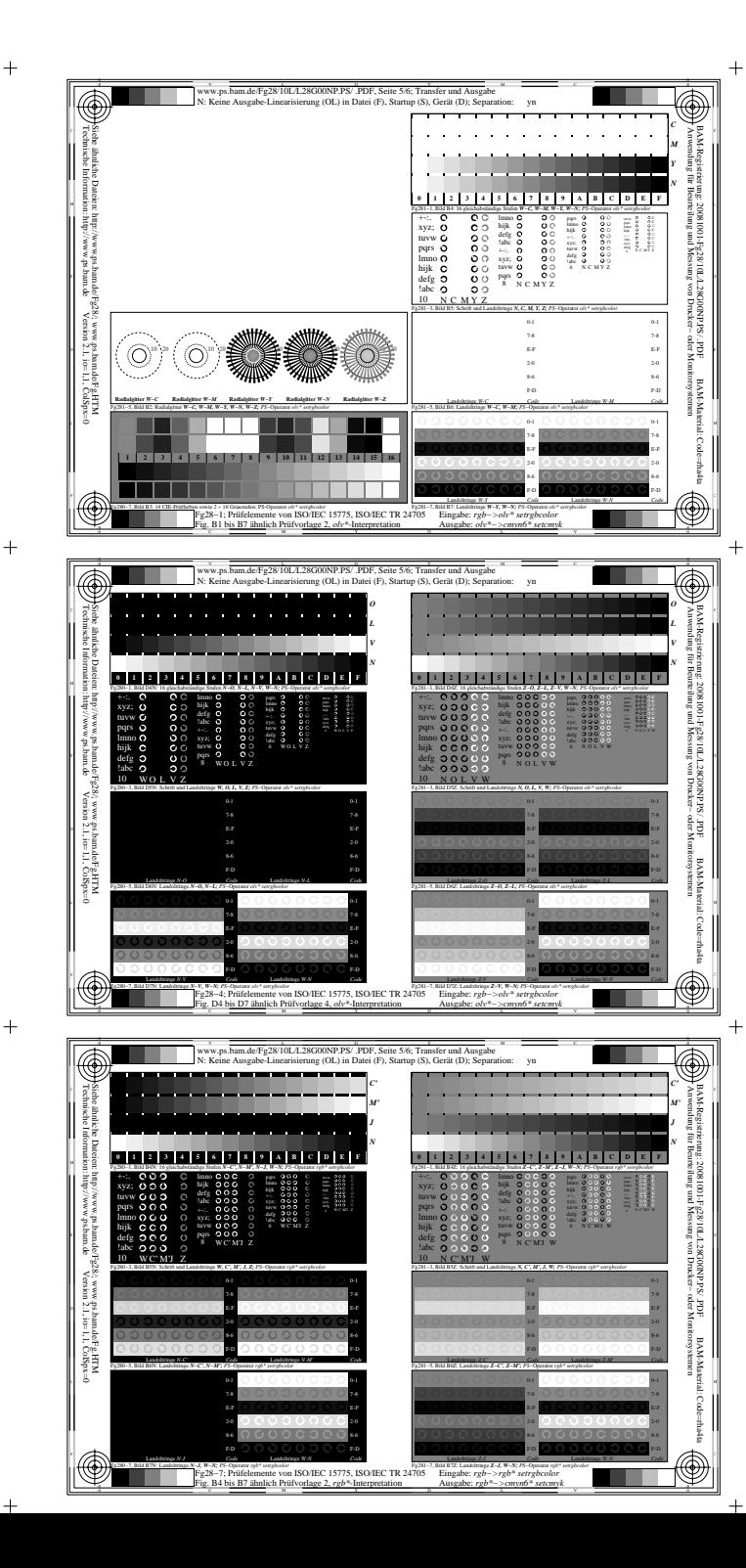

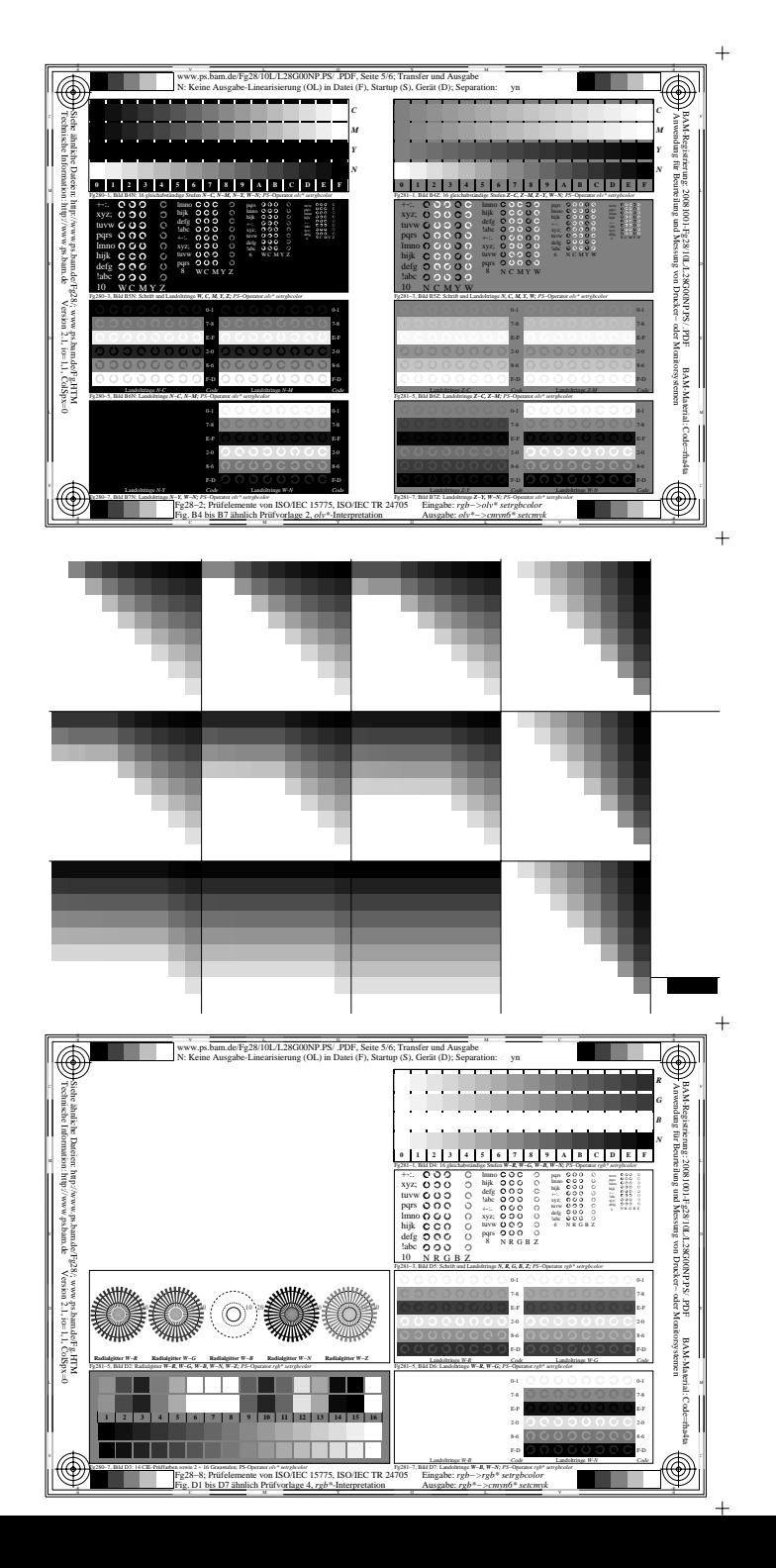

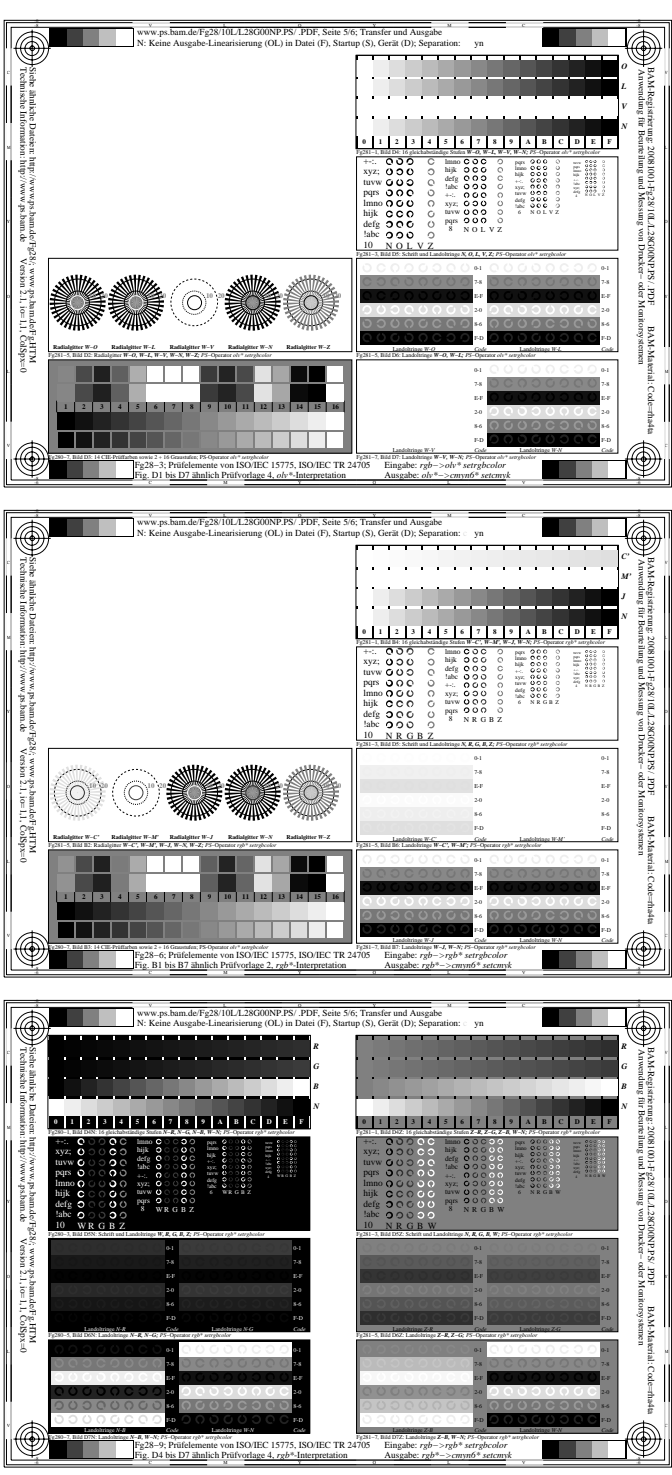